## **Leuchtpixel bauen und ansteuern**

Maintainer: Bastinat0r

Ausgegliedert aus dem AVR-Workshop kann man leuchtende Pixel aus Plexiglas bauen, z.B. 5x5cm

- leuchtet
- blinkt
- lenkt Aufmerksamkeit

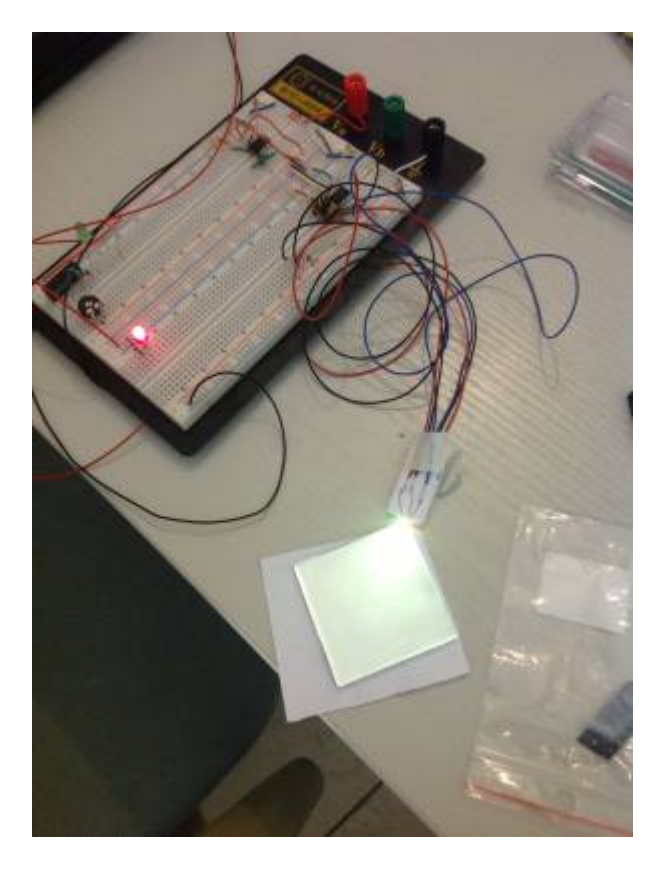

Status: Ongoing

- RGB-Controller funktioniert, ein Testpixel leuchtet sehr gut
- die Pixel sind recht fragil
- TODO Ansteuerung der einzelnen Pixel

Skills needed:

- AVR-Programming
- Löten, Sägen, Leuchten
- Fun with leuchting Zeug

## Materealien (So far)

- Plexiglas 5cm x 5cm
- ATTiny85
- RGB-LED (z.Z. smd, da die eine Flache Seite als Auflage haben)

Viele Drähte :)

From: <https://wiki.netz39.de/> - **Netz39**

Permanent link: **<https://wiki.netz39.de/projects:2013:leuchtpixel>**

Last update: **2013-02-13 20:49**

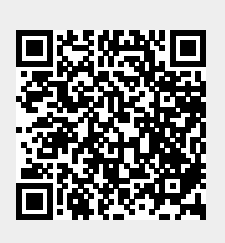